#### МИНИСТЕРСТВО НАУКИ И ВЫСШЕГО ОБРАЗОВАНИЯ **РОССИЙСКОЙ ФЕДЕРАЦИИ**

Филиал федерального государственного бюджетного образовательного учреждения высшего образования «Воронежский государственный технический университет» в городе Борисоглебске

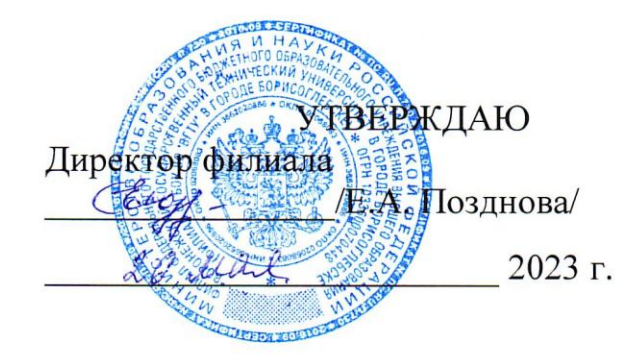

#### РАБОЧАЯ ПРОГРАММА дисциплины (модуля) «Компьютерная и инженерная графика»

Направление подготовки 08.03.01 Строительство

Профиль Теплогазоснабжение, вентиляция, водоснабжение и водоотведение

Квалификация выпускника бакалавр

Нормативный период обучения 4 года

Форма обучения Очная

Год начала подготовки 2023 г.

Автор(ы) программы

Сутормина М.Н.

Заведующий кафедрой строительной техники и автомобильных дорог

Руководитель ОПОП

Филатова Н.В.

Дегтев Д.Н.

Борисоглебск 2023

### 1. ЦЕЛИ И ЗАДАЧИ ДИСЦИПЛИНЫ

### 1.1. Цели дисциплины

- получение студентами знаний, умений и навыков по выполнению и чтению различных чертежей зданий, сооружений, строительных конструкций.

#### $1.2.$ Задачи освоения дисциплины

- развитие у студентов пространственного мышления и навыков конструктивно-геометрического моделирования;

выработка способностей к анализу и синтезу пространственных форм, реализуемых в виде чертежей зданий и сооружений;

изучение принципов и технологии моделирования двух- и трехмерных графических объектов;

изучение принципов  $\mathbf{V}$ технологии получения проектной документации для строительства с помощью графических пакетов.

### 2. МЕСТО ДИСЦИПЛИНЫ В СТРУКТУРЕ ОПОП

Дисциплина «Компьютерная и инженерная графика» относится к дисциплинам обязательной части блока Б1.

### 3. ПЕРЕЧЕНЬ ПЛАНИРУЕМЫХ РЕЗУЛЬТАТОВ ОБУЧЕНИЯ ПО ДИСЦИПЛИНЕ

Процесс изучения дисциплины «Компьютерная и инженерная графика» направлен на формирование следующих компетенций:

ОПК-2 - Способен понимать принципы работы современных информационных технологий и использовать их для решения задач профессиональной деятельности

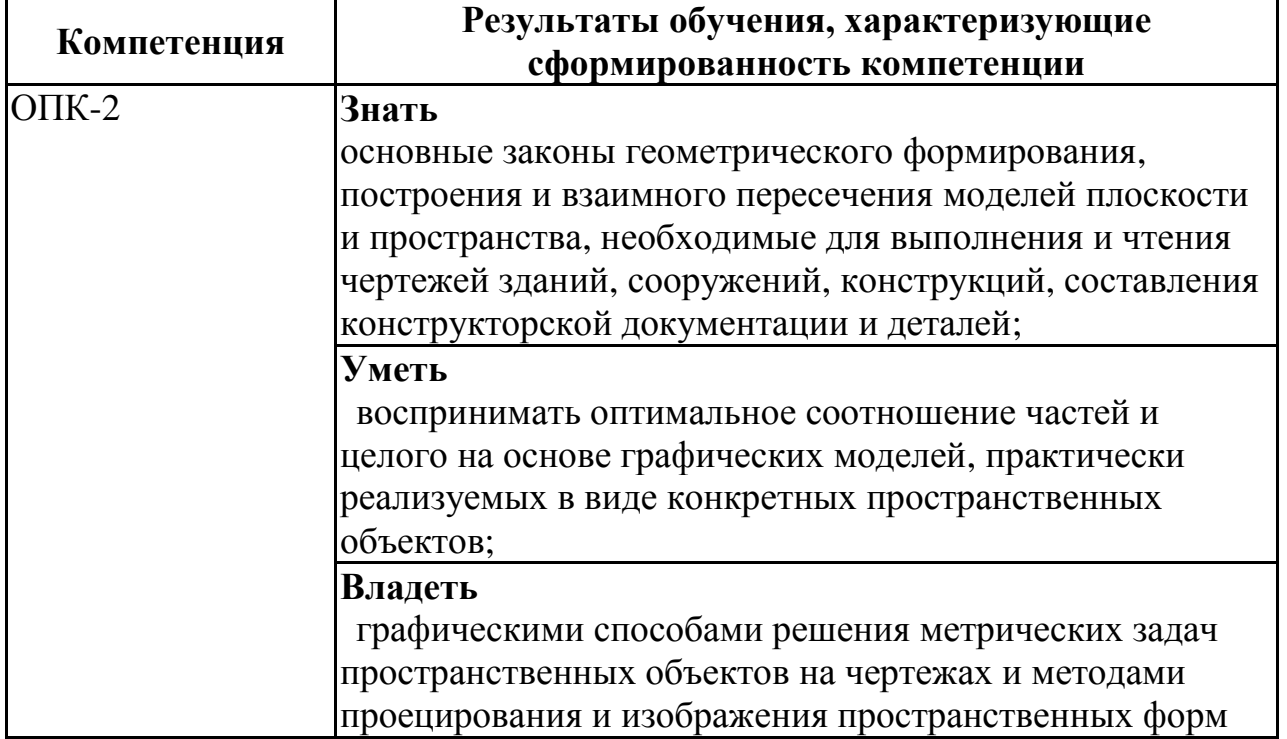

на плоскости проекций.

## **4. ОБЪЕМ ДИСЦИПЛИНЫ**

Общая трудоемкость дисциплины «Компьютерная и инженерная графика» составляет 6 з.е.

Распределение трудоемкости дисциплины по видам занятий

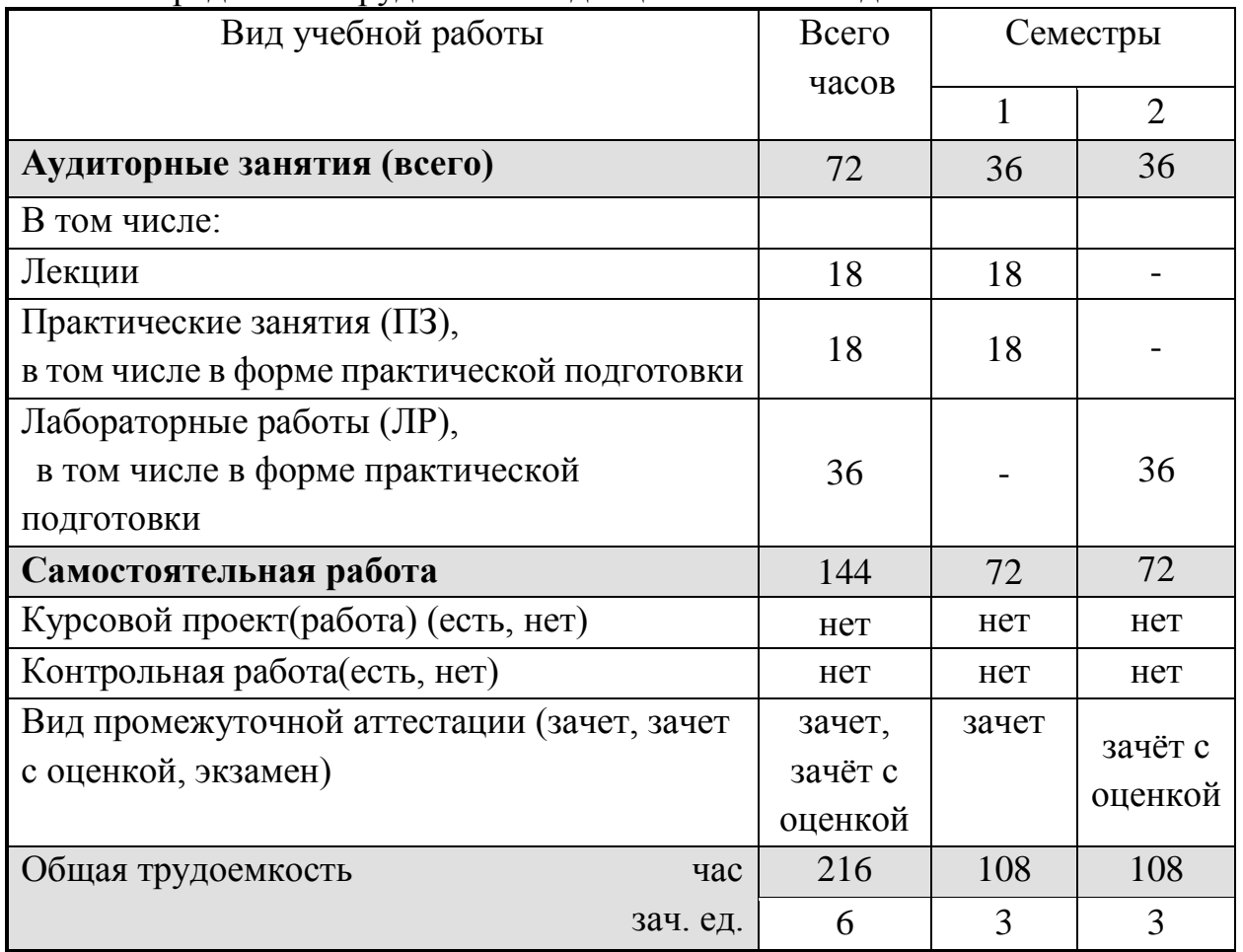

### **5. СОДЕРЖАНИЕ ДИСЦИПЛИНЫ (МОДУЛЯ)**

**5.1 Содержание разделов дисциплины и распределение трудоемкости по видам занятий**

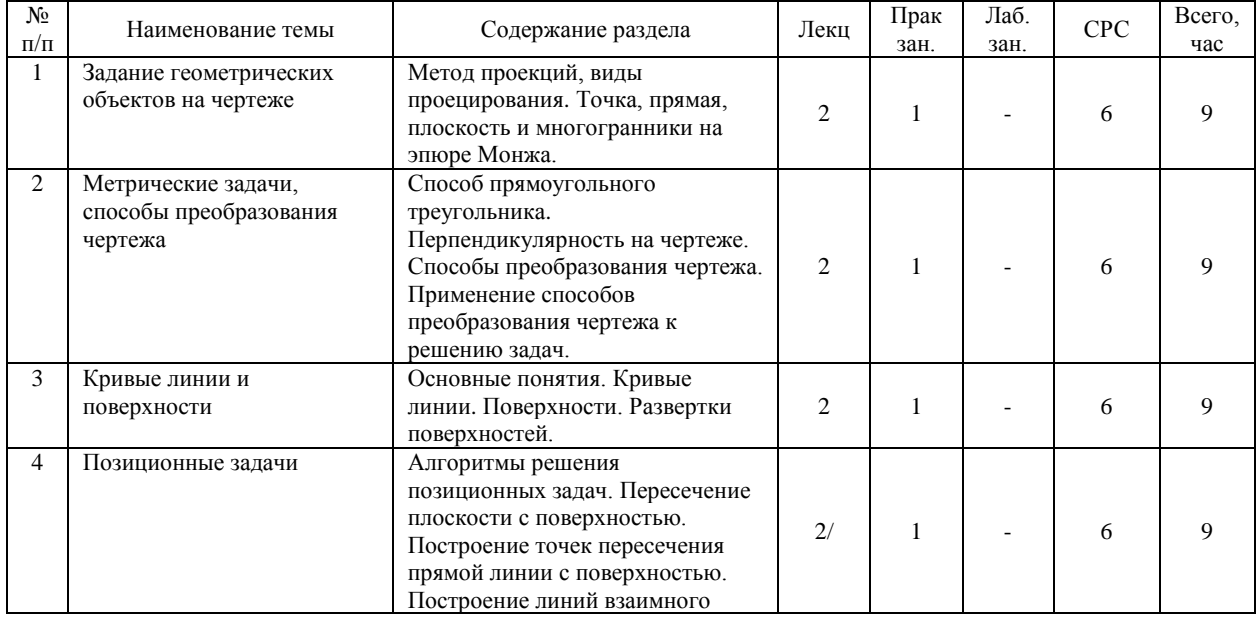

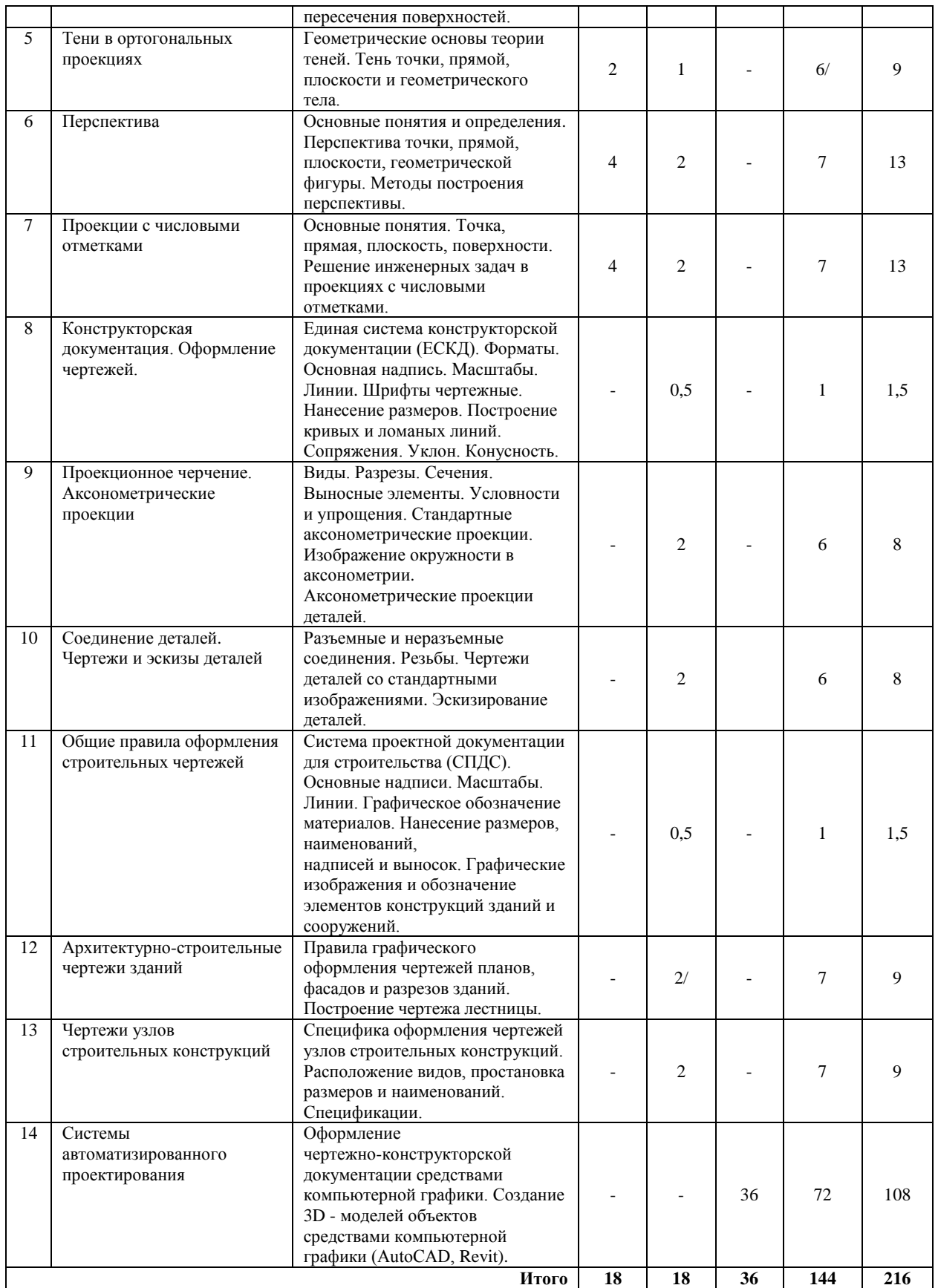

Практическая подготовка при освоении дисциплины (модуля) – не предусмотрено учебным планом

### **5.2 Перечень лабораторных работ**

1. Интерфейс AutoCAD.

2. Создание простых и сложных двумерных объектов.

3. Использование координат.

4. Редактирование объектов.

5. Организация данных на чертеже (слои).

6. Применение штриховки.

7. Работа с текстом.

8. Нанесение размеров.

9. Работа с блоками.

10.Подготовка чертежа к печати.

11.Концепция BIM. Интерфейс Revit.

12.Создание нового проекта. Обзор инструментов рисования и редактирования.

13.Формирование плана этажа. Уровни. Сетка строительных осей. Виды.

14.Стены.

15.Двери, окна, проемы.

16. Размеры. Общие команды редактирования.

17.Крыши и перекрытия. Лестницы и ограждения.

18.Подготовка проектной документации.

### **6. ПРИМЕРНАЯ ТЕМАТИКА КУРСОВЫХ ПРОЕКТОВ (РАБОТ) И КОНТРОЛЬНЫХ РАБОТ**

В соответствии с учебным планом освоение дисциплины не предусматривает выполнение курсового проекта (работы) или контрольной работы.

### **7. ОЦЕНОЧНЫЕ МАТЕРИАЛЫ ДЛЯ ПРОВЕДЕНИЯ ПРОМЕЖУТОЧНОЙ АТТЕСТАЦИИ ОБУЧАЮЩИХСЯ ПО ДИСЦИПЛИНЕ**

### **7.1. Описание показателей и критериев оценивания компетенций на различных этапах их формирования, описание шкал оценивания**

### **7.1.1 Этап текущего контроля**

Результаты текущего контроля знаний и межсессионной аттестации оцениваются по следующей системе:

«аттестован»;

«не аттестован».

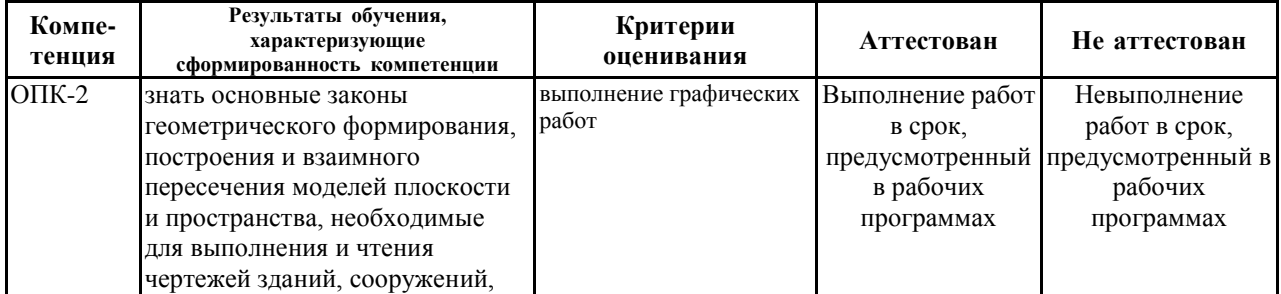

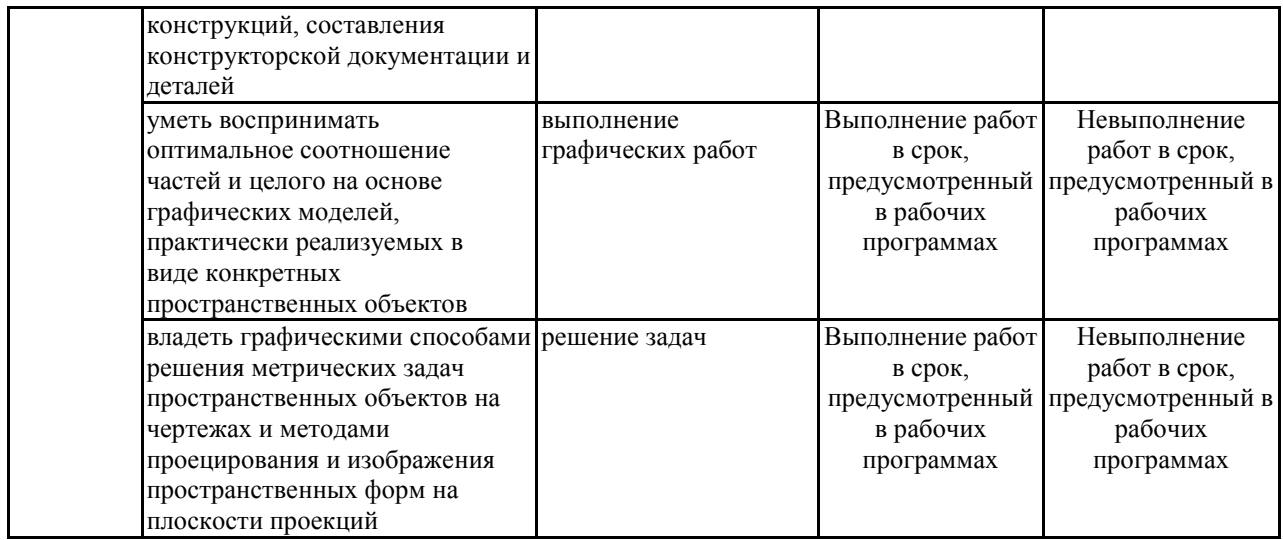

### **7.1.2 Этап промежуточного контроля знаний**

Результаты промежуточного контроля знаний оцениваются в 1, 2 семестре для очной формы обучения по двух/четырехбалльной системе:

«зачтено»

«не зачтено»

![](_page_5_Picture_371.jpeg)

или

«отлично»;

«хорошо»;

### «удовлетворительно»; «неудовлетворительно»

![](_page_6_Picture_9.jpeg)

7.2 Примерный перечень оценочных средств (типовые контрольные

**задания или иные материалы, необходимые для оценки знаний, умений, навыков и (или) опыта деятельности)**

**7.2.1 Примерный перечень заданий для подготовки к тестированию**

1. Точка *В* (3, 8, 10) расположена ближе к …

- горизонтальной плоскости проекций (*П1*)
- фронтальной плоскости проекций (*П2*)
- оси *ОХ*
- профильной плоскости проекций (*П3*)
- 2. Видимыми являются точки …

![](_page_7_Figure_8.jpeg)

3. Угол наклона отрезка к … плоскости проекций будет определен, если натуральную величину треугольника способом прямоугольного треугольника найти на фронтальной плоскости проекции.

- любой
- горизонтальной
- фронтальной
- профильной
- 4. К линейчатым поверхностям принадлежит …
- коническая поверхность
- эллипсоид вращения
- $\bullet$  сфера
- тор

5. Упрощенное (приведенное) искажение по осям *X*; *Y*; *Z* в … составляет 1; 0,5; 1.

- косоугольной фронтальная изометрии
- косоугольной горизонтальной изометрии
- прямоугольной изометрия
- прямоугольной диметрии

6. Специальный знак  $\angle$  используют для указания величины ...

уклона

- угла
- $\bullet$ конусности
- радиуса окружности

7. Границей между изображениями при совмещении вида и разреза служат... линии.

- штриховая или разомкнутая  $\bullet$
- $\bullet$ сплошная основная или тонкая
- штрихпунктирная или сплошная толстая основная  $\bullet$
- $\bullet$ сплошная тонкая или штрихпунктирная
- штрихпунктирная или волнистая

8. Неразъемные соединения - это ...

- шпоночные
- заклепочные  $\bullet$
- клееные
- штифтовые  $\bullet$
- резьбовые

9. Эскиз отличается от чертежа тем, что его можно выполнить ...

- без размеров
- от руки в произвольном масштабе  $\bullet$
- на листах бумаги произвольных размеров  $\bullet$
- без соблюдения проекционной связи между изображениями
- произвольными линиями

10. Координационные оси на строительных чертежах определяют...

- $\bullet$ расстояние между оконными и дверными проемами
- $\bullet$ расположение основных несущих конструкций
- расстояние между перегородками внутри здания  $\bullet$
- высоту межэтажных перекрытий  $\bullet$

11. В компьютерной графике используются два основных вида моделей изображений, а именно:...

- воксельный и векторный  $\bullet$
- воксельный и растровый  $\bullet$
- растровый и пиксельный  $\bullet$
- $\bullet$ растровый и векторный

12. Областью применения компьютерной графики является ... работ

- производство машиностроительных
- $\bullet$ автоматизация проектно-конструкторских
- выполнение строительных  $\bullet$
- выполнение сельскохозяйственных

13. Для облегчения ввода графической информации пользователями программ художественной компьютерной графики используется такое

устройство ввода как ...

- МЫШЬ
- клавиатура
- джойстик
- графический планшет

14. Заполните пропуск: в состав любой ... входит векторный геометрографический редактор, предназначенный для автоматизации чертежноконструкторских работ.

- системы поиска информации  $\bullet$
- системы художественной графики  $\bullet$
- системы автоматизированного проектирования (САПР)
- системы распознавания текстовой информации

15. Элемент рабочего окна программы AutoCAD, изображенный на рисунке, называется ...

//000/00/0008.#0A

- строкой свойств объектов
- панелью рисования
- падающим меню
- стандартной строкой инструментов

7.2.2 Примерный перечень заданий для решения стандартных задач

1. Вставьте пропущенные слова:

Запись М 1:2 означает

 $2^{\circ}$ Укажите последовательность действий, соответствующую правильному

порядку работы с инструментом Обрезка:

а) выделить линии, подлежащие обрезке; б) выделить линии, являюшиеся

границами; в) выбрать инструмент обрезки; г) нажать Enter или ПКМ.

3. Какой вид разреза показан на рисунке?

![](_page_9_Figure_24.jpeg)

4. Вставьте пропущенные слова: Окно, куда вводят команды, и где отображаются подсказки, называется

5. Вставьте пропущенные слова:

Изображение, полученное при мысленном рассечении одной или несколькими , и показывающее то, что находится в секущей

плоскости, называют

для

6 Вставьте пропущенные слова:

Размер, представляющий собой последовательность связанных друг с другом размеров, называется

7. Укажите главный вид детали:

![](_page_10_Figure_4.jpeg)

8. Вставьте пропущенные слова: Данная панель инструментов служит

\_\_\_\_\_\_\_\_\_\_ \_\_\_\_\_\_\_\_\_ . 9. Укажите вид детали сверху, если даны два вида: главный и слева.

![](_page_10_Figure_7.jpeg)

**7.2.3 Примерный перечень заданий для решения прикладных задач**

*(минимум 10 вопросов для тестирования с вариантами ответов)*

### **7.2.4 Примерный перечень вопросов для подготовки к зачету**

- 1. Метод проекций, виды проецирования.
- 2. Точка, прямая, плоскость и многогранники на эпюре Монжа.

3. Способ прямоугольного треугольника. Перпендикулярность на чертеже.

- 4. Способы преобразования чертежа.
- 5. Кривые линии.
- 6. Поверхности.
- 7. Развертки поверхностей.
- 8. Алгоритмы решения позиционных задач.
- 9. Пересечение плоскости с поверхностью.
- 10. Построение точек пересечения прямой линии с поверхностью.
- 11. Построение линий взаимного пересечения поверхностей.
- 12. Геометрические основы теории теней.
- 13. Тень точки, прямой, плоскости и геометрического тела.
- 14. Перспектива: основные понятия и определения.
- 15. Перспектива точки, прямой, плоскости, геометрической фигуры.
- 16. Методы построения перспективы.
- 17. Проекции с числовыми отметками: основные понятия.

18. Точка, прямая, плоскость, поверхности в проекциях с числовыми отметками.

19. Решение инженерных задач в проекциях с числовыми отметками.

20. Единая система конструкторской документации (ЕСКД). Форматы. Основная надпись. Масштабы. Линии. Шрифты чертежные.

21. Нанесение размеров.

22. Построение кривых и ломаных линий.

23. Сопряжения. Уклон. Конусность.

24. Виды. Разрезы. Сечения. Выносные элементы.

25. Изображение окружности в аксонометрии. Аксонометрические проекции деталей.

26. Разъемные и неразъемные соединения.

27. Резьбы. Чертежи деталей со стандартными изображениями.

28. Эскизирование деталей.

29. Система проектной документации для строительства (СПДС). Основные надписи. Масштабы. Линии. Графическое обозначение материалов. Нанесение размеров, наименований, надписей и выносок. Графические изображения и обозначение элементов конструкций зданий и сооружений.

30. Правила графического оформления чертежей планов, фасадов и разрезов зданий. Построение чертежа лестницы.

31. Специфика оформления чертежей узлов строительных конструкций. Расположение видов, простановка размеров и наименований. Спецификации.

32. Системы автоматизированного проектирования.

### **7.2.5 Примерный перечень вопросов для подготовки к экзамену**

Не предусмотрено учебным планом.

### **7.2.6. Методика выставления оценки при проведении промежуточной аттестации**

Зачет проводится по тест-билетам, каждый из которых содержит 10 вопросов и задачу. Каждый правильный ответ на вопрос в тесте оценивается

1 баллом, задача оценивается в 10 баллов (5 баллов верное решение и 5 баллов за верный ответ). Максимальное количество набранных баллов - 20.

1. Оценка «неудовлетворительно» ставится в случае, если студент набрал менее 6 баллов.

2. Оценка «удовлетворительно» ставится в случае, если студент набрал от 6 до 10 баллов.

3. Оценка «хорошо» ставится в случае, если студент набрал от 11 до 15 баллов.

4. Оценка «отлично» ставится, если студент набрал от 16 до 20 баллов.

![](_page_11_Picture_257.jpeg)

#### **7.2.7 Паспорт оценочных материалов**

![](_page_12_Picture_500.jpeg)

### **7.3. Методические материалы, определяющие процедуры оценивания знаний, умений, навыков и (или) опыта деятельности**

Тестирование осуществляется, либо при помощи компьютерной системы тестирования, либо с использованием выданных тест-заданий на бумажном носителе. Время тестирования 30 мин. Затем осуществляется проверка теста экзаменатором и выставляется оценка согласно методики выставления оценки при проведении промежуточной аттестации.

Решение стандартных задач осуществляется, либо при помощи компьютерной системы тестирования, либо с использованием выданных задач на бумажном носителе. Время решения задач 30 мин. Затем осуществляется проверка решения задач экзаменатором и выставляется оценка, согласно методики выставления оценки при проведении промежуточной аттестации.

Решение прикладных задач осуществляется, либо при помощи компьютерной системы тестирования, либо с использованием выданных задач на бумажном носителе. Время решения задач 30 мин. Затем осуществляется проверка решения задач экзаменатором и выставляется оценка, согласно методики выставления оценки при проведении промежуточной аттестации.

### **8 УЧЕБНО МЕТОДИЧЕСКОЕ И ИНФОРМАЦИОННОЕ ОБЕСПЕЧЕНИЕ ДИСЦИПЛИНЫ)**

**8.1 Перечень учебной литературы, необходимой для освоения дисциплины**

1. Будасов Б.В., Георгиевский О.В., Каминский В.П. Строи-тельное черчение. - М.: Архитектура-С, 2007. - 464 с.

2. Государственные стандарты Единой Системы Конструкторской До-

кументации (ЕСКД) и Системы Проектной документации для Строи-тельства (СПДС). - М.: Изд-во стандартов, 2001-2017.

3. А. Л. Хейфец. Инженерная 3D - компьютерная графика : [учебное пособие для студентов инженерно-технических вузов при изучении курса "Инженерная графика", "Инженерная и компьютерная графика"] —Москва : Юрайт, 2013 .—464 с.

4. Миронова Р.С., Миронов Б.Г. Сборник заданий по инженерной гра-

фике. - М.: Высш. шк.: Academia, 2001. - 262 с.

5. Чекмарев, А.А., Осипов В.К. Справочник по машиностроительному черчению. - М.: Высш. шк., 2001. - 493 с.

6. Резьбовые соединения: метод. указания к расчетно-графической работе для студентов 1-го курса специальности ПСК дневной формы обучения направления подготовки бакалавров / Воронеж. гос. техн. ун-т; сост.: Н.Л. Золотарева (Струтинская), Л.В. Менченко. - Воронеж, 2018.- 23 с.

7. Компьютерная графика. Массивы: метод. указания к выполнению графических заданий для студентов 1-го курса ПСК дневной формы обучения направления подготовки бакалавров / Воронеж. гос. техн. ун-т; сост.: Н.Л. Золотарева (Струтинская). - Воронеж, 2019.- 45 с.

8. Компьютерная графика. Текст. Нанесение размеров. Сопряжение: метод. указания к выполнению графических заданий для студентов среднего профессионального образования / Воронеж. гос. техн. ун-т; сост.: Н.Л. Золо-тарева (Струтинская). - Воронеж, 2018.- 45 с.

9. Инженерная графика: учебное пособие

для слушателей подготови-тельного отделения / сост.: Н. Л. Золотарева (Струтинская), Л. В. Менченко; ФГБОУ ВО «Воронежский государственный технический университет». — Воронеж: Изд-во ВГТУ, 2019. Ч. 1. —109 с.

10. Инженерная графика: виды, разрезы и сечения: учебное пособие для студентов 1-го курса направления 08.03.01 «Строительство» очной формы обучения / сост.: Н. Л. Золотарева (Струтинская), Л. В. Менченко; ФГБОУ ВО «Воронежский государственный технический университет». — Воронеж: Изд-во ВГТУ, 2020. —112 с.

11. Компьютерная графика. Инструмент «Таблица». : методические указания к выполнению графических заданий для студентов 1-го курса ПСК дневной формы обучения направления подготовки бакалавров / Воронеж. гос. техн. ун-т; сост.: Н.Л. Золотарева (Струтинская), Л.В. Менченко. – Воронеж,  $2020 - 24$  c.

### **Справочно-нормативная литература**

1. ГОСТ 2.001-2013 «ЕСКД. Общие положения».

2. ГОСТ 2.102-2013 «ЕСКД. Виды и комплектность конструкторских документов».

3. ГОСТ 2.307-2011 «(ЕСКД). Нанесение размеров и предельных

отклонений».

**8.2 Перечень информационных технологий, используемых при осуществлении образовательного процесса по дисциплине, включая перечень лицензионного программного обеспечения, ресурсов информационно-телекоммуникационной сети «Интернет», современных профессиональных баз данных и информационных справочных систем:**

Использование ГОСТов, стандартов, демонстрационных, справочных, информационных и др. учебно-методических пособий и материалов в электронном виде;

Использование презентаций при проведении лекционных и практических занятий;

Для работы в сети рекомендуется использовать сайты:

− [http://encycl.yandex.ru](http://encycl.yandex.ru/) (Энциклопедии и словари).

− <http://www.t-agency.ru/geom/menu.html>В.Т. Тозик "Электронный учебник по начертательной геометрии"

<http://engineering-graphics.spb.ru/> - электронный учебник по инже-нерной графике.

- <https://cchgeu.ru/> – учебный портал ВГАСУ;

- <https://elibrary.ru/defaultx.asp>

- научная электронная библиотека;

- [http://www.stroykonsultant.com](http://www.stroykonsultant.com/)

- информационная система «СтройКонсультант»;

### **9 МАТЕРИАЛЬНО-ТЕХНИЧЕСКАЯ БАЗА, НЕОБХОДИМАЯ ДЛЯ ОСУЩЕСТВЛЕНИЯ ОБРАЗОВАТЕЛЬНОГО ПРОЦЕССА**

На лекциях визуально-демонстративный материал показывается с использованием ПК и проектора.

Практические занятия проводится в чертежных залах,

укомплектованных необходимым чертежным оборудованием, плакатами и подрамниками с образцами расчетно-графических работ.

Лабораторный практикум проводится в аудиториях, оборудованных персональными компьютерами класса IBM PC с установленным на них программным обеспечением - системой автоматизированного проектирования AutoCAD и Revit.

### **10. МЕТОДИЧЕСКИЕ УКАЗАНИЯ ДЛЯ ОБУЧАЮЩИХСЯ ПО ОСВОЕНИЮ ДИСЦИПЛИНЫ (МОДУЛЯ)**

По дисциплине «Компьютерная и инженерная графика» читаются лекции, проводятся практические занятия и лабораторные работы.

Основой изучения дисциплины являются лекции, на которых излагаются наиболее существенные и трудные вопросы, а также вопросы, не нашедшие отражения в учебной литературе.

Практические занятия направлены на приобретение практических навыков выполнения и чтения чертежей. Занятия проводятся путем решения конкретных задач в аудитории.

Лабораторные работы выполняются на лабораторном оборудовании в

# соответствии с методиками, приведенными в указаниях к выполнению работ.

![](_page_15_Picture_175.jpeg)

# **ЛИСТ РЕГИСТРАЦИИ ИЗМЕНЕНИЙ**

![](_page_16_Picture_42.jpeg)